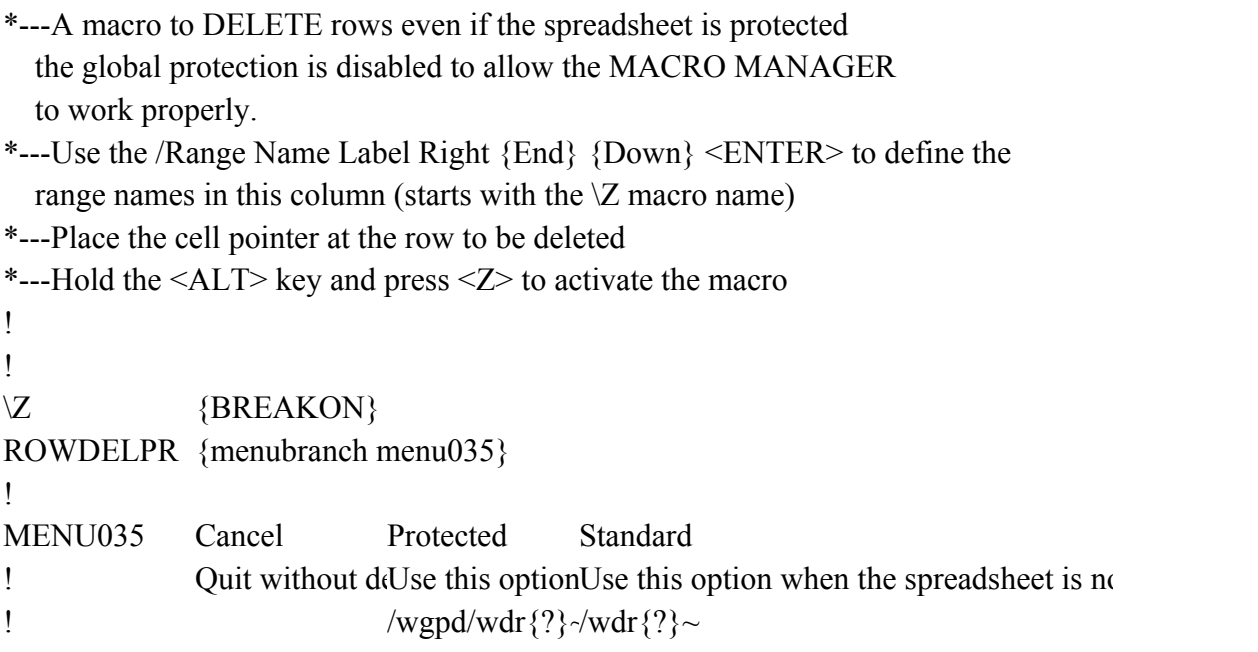

ot protected